## 機能要件一覧

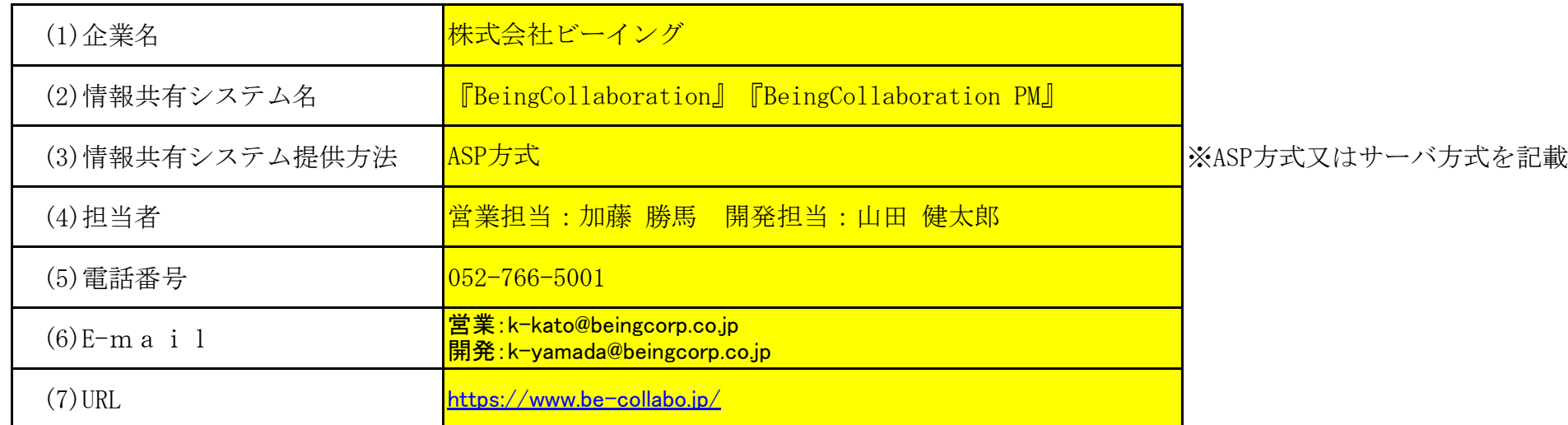

※システムの実装範囲の「Rev.1.5」の欄:情報共有システム機能要件Rev.1.5で実装すべき機能として明示されているものを「○」、実装が望ましいものを「△」として います。

※開発状況及び開発方針の「HXX.XX時点」の欄:「HXX.XX時点」のXXには、申請した年月を記入してください。開発開発状況を「〇又は×」で記入してください。部分的 な実装の場合は「△」を記入の上、「補足事項」に詳細を記入してください。 。<br>※「開発完了予定年月」の欄:時点以降に開発完了予定の場合は「開発完了予定年月」を、開発意思が無い場合は「×」を、開発が未定の場合は「未定」を記入して下さ い。

調査票の記入に対する留意事項

※「補足事項」の欄:部分的な実装の場合、実装する/しない機能の細別を記入してください。

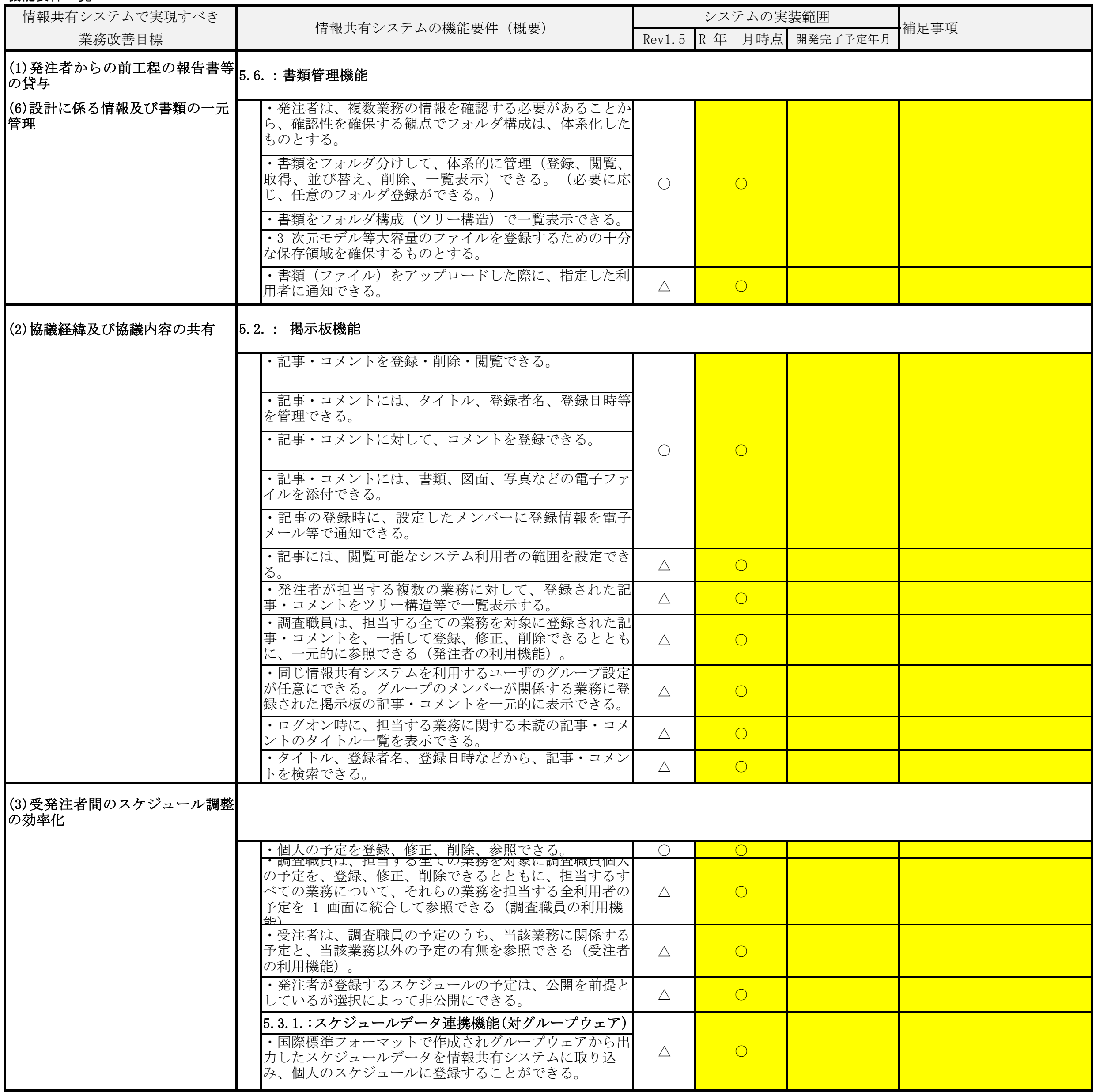

# 業務履行中における受発注者間の情報共有システム機能要件(Rev.1.5)対応状況等に関する調査表

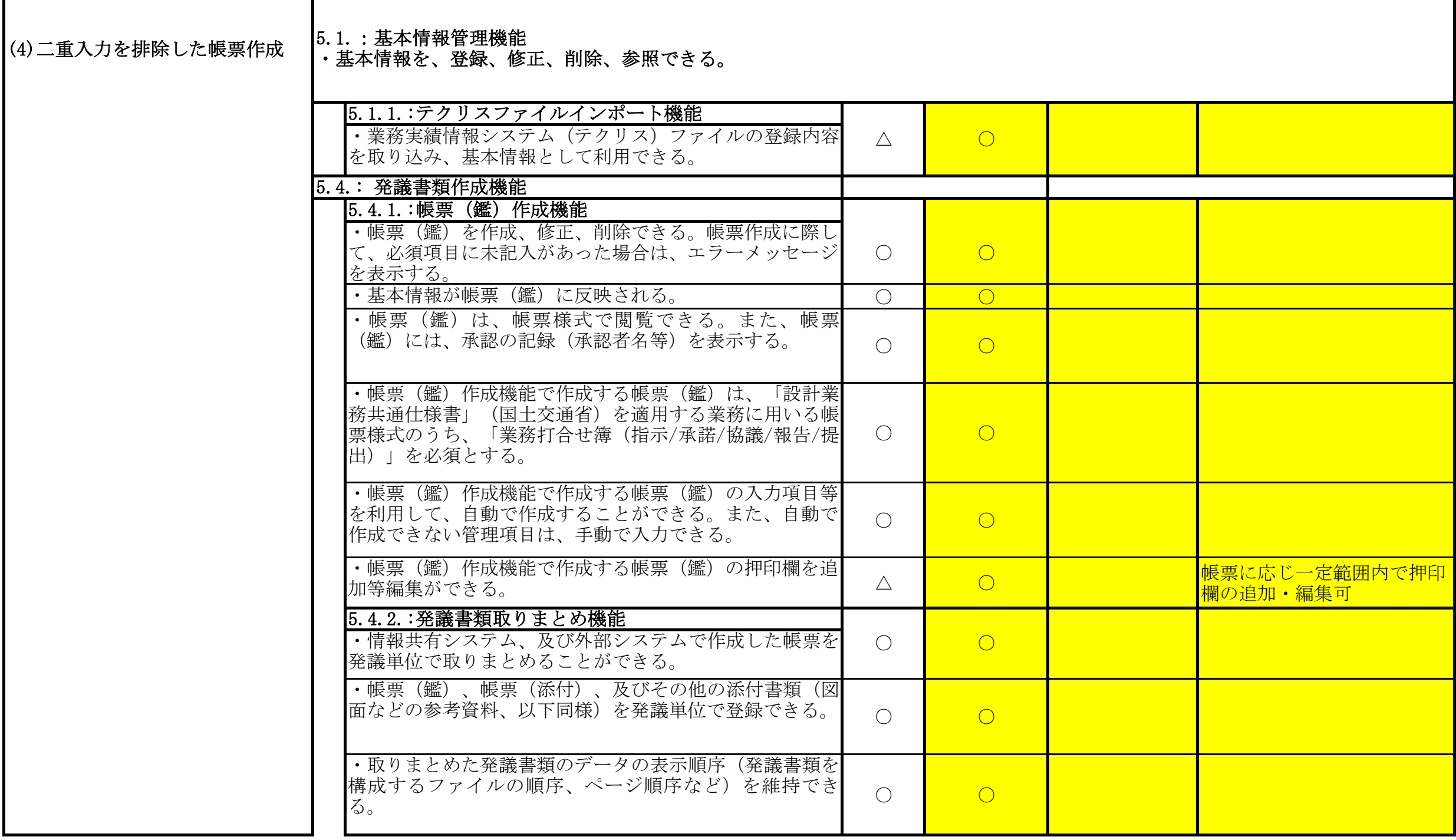

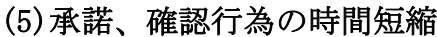

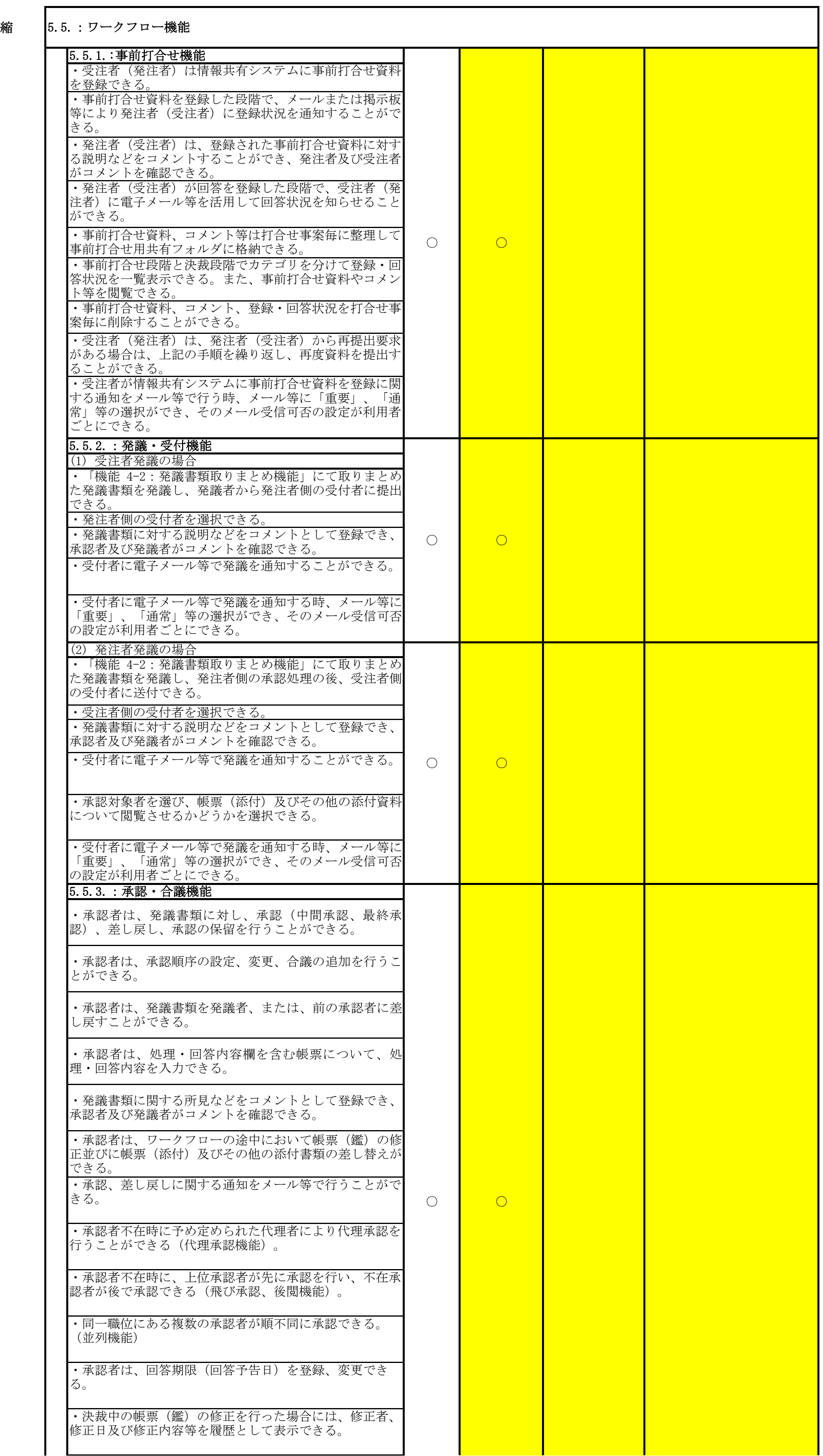

施

備作業の効率化

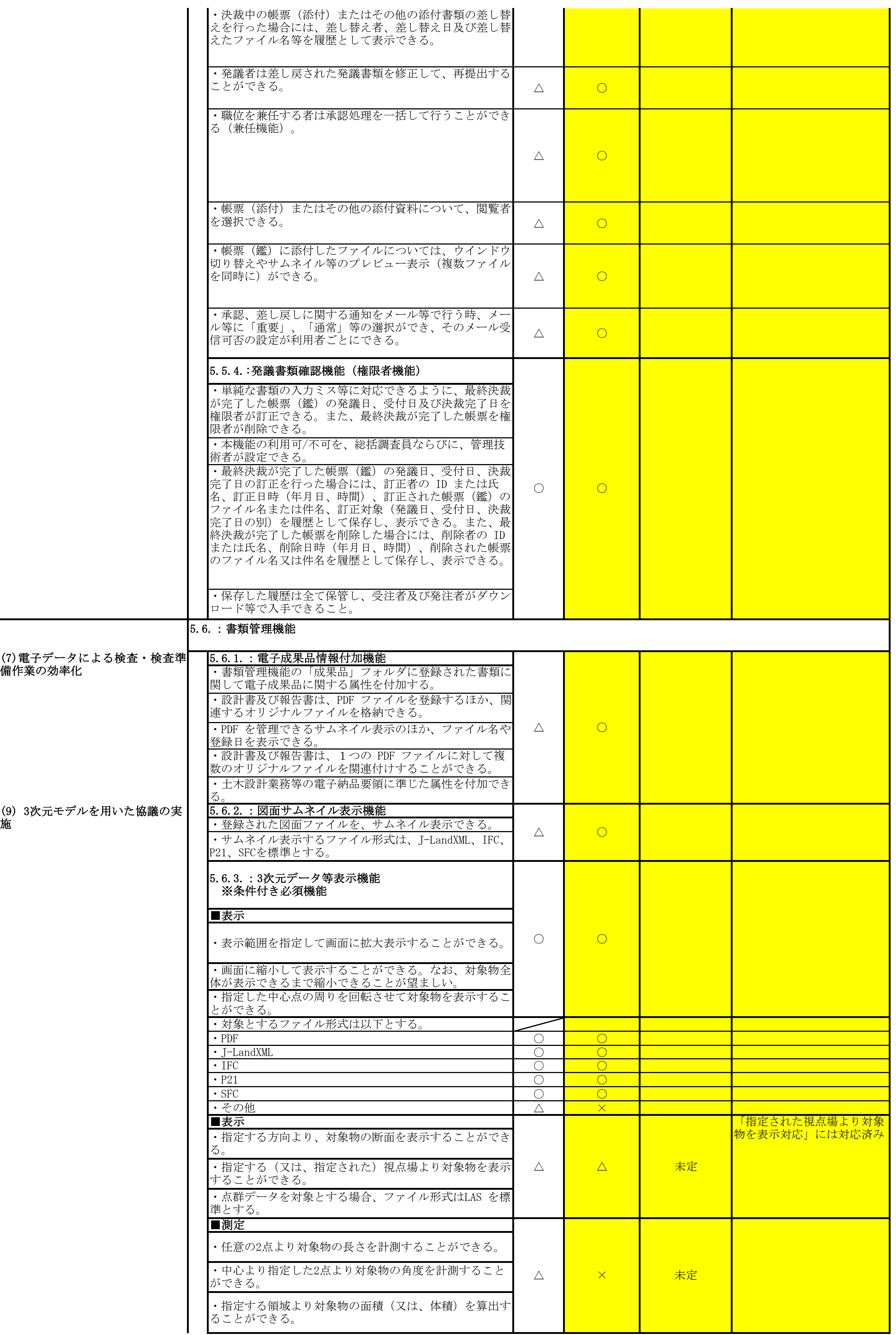

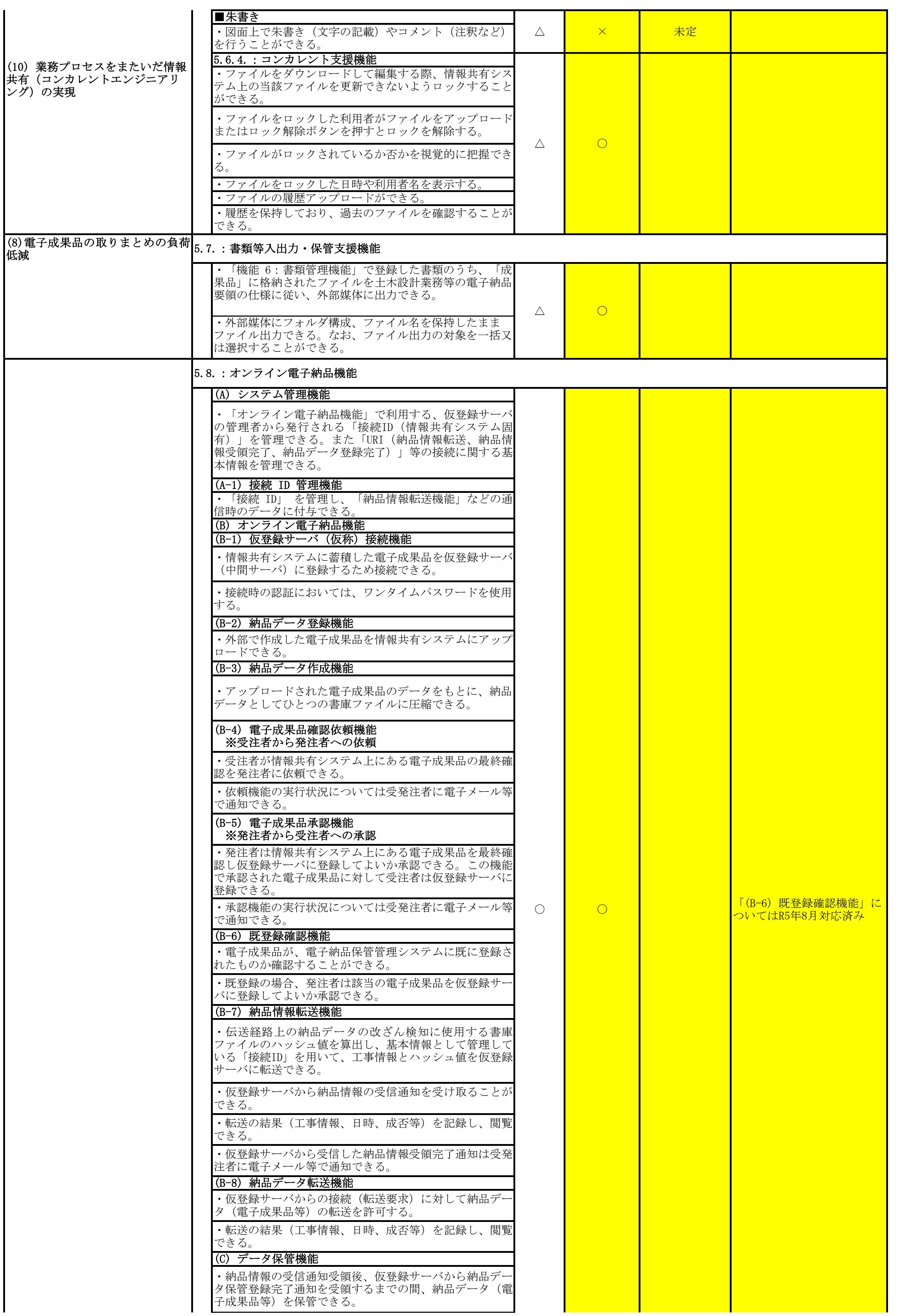

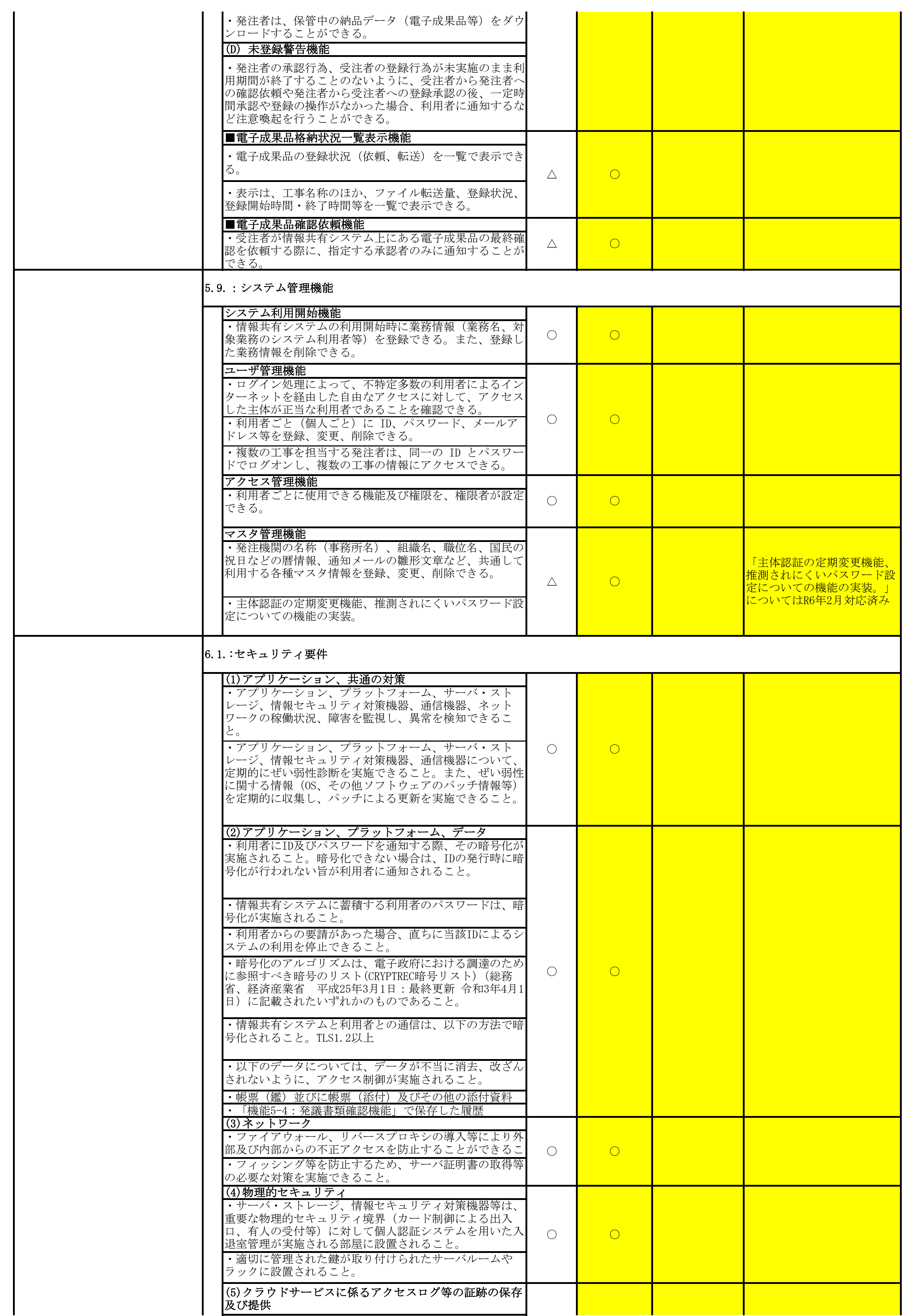

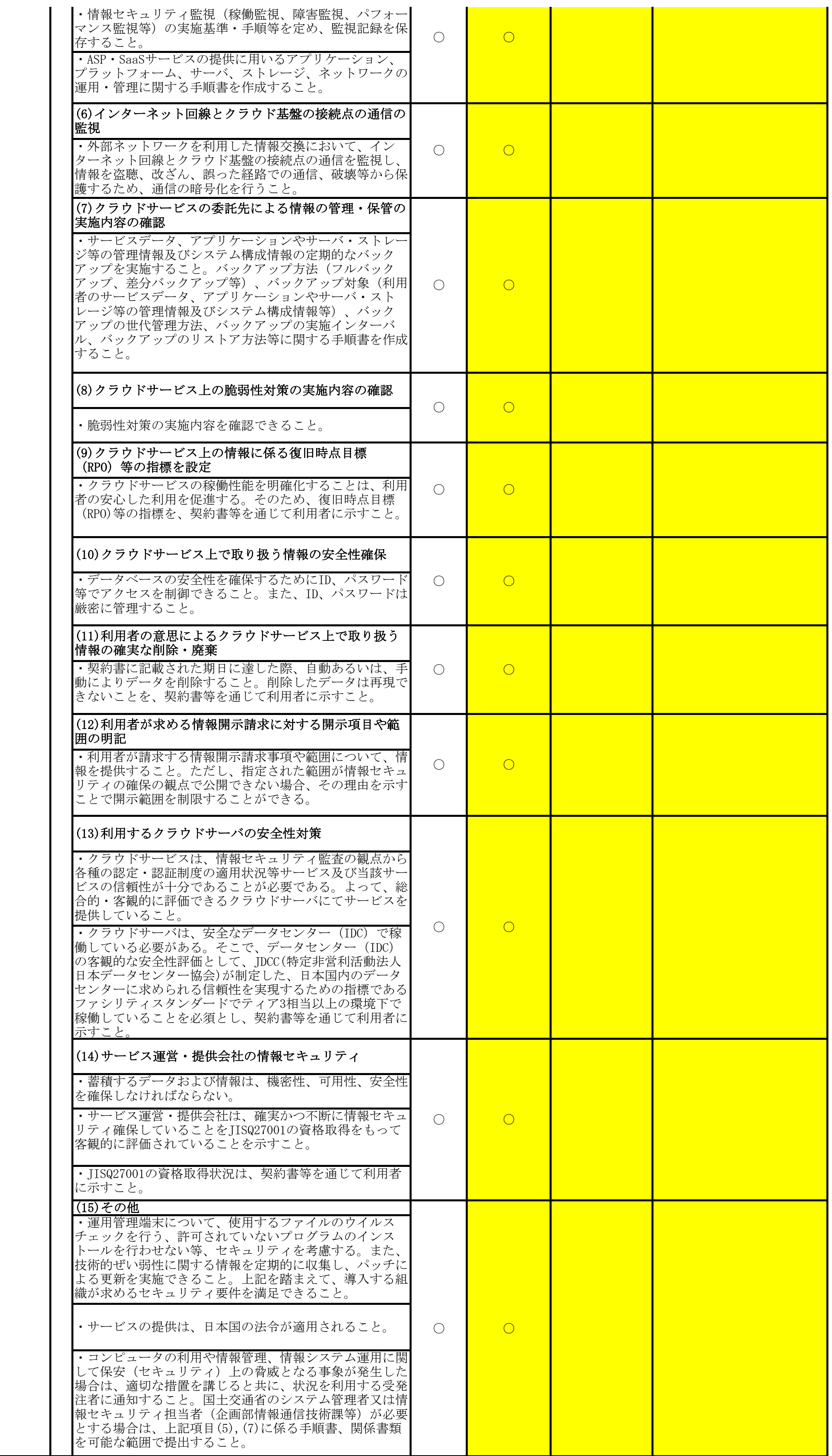

### 4.全体に関する事項

・地方自治体(都道府県・市町村)向けに、各種帳票のカスタマイズ対応が可能です。

#### 5.PRや補足事項等

・機能拡張等のリリースについては当社のリリース計画に基づいて、順次リリースを行います。 (機能拡張に関するバージョンアップについては2022年度実績で計14回行っております。※軽微な修正は除く。)。

1. 『BeingCollaboration』の概要及び実績 『BeingCollaboration(ビーイングコラボレーション)』は、受発注者間の情報共有を簡単、安価に実現する建設業界向けのASPサービスです。 全国の公共・民間工事での導入実績があります(北海道開発局・東北・北陸・中部・近畿・中国・四国・九州の各地方整備局等の公共発注機関、 その他地方自治体、民間企業等での利用実績があります。

#### 2. 機能の特徴

 機能面は「業務履行中における受発注者間の情報共有システム機能要件(Rev.1.4)」に準拠した機能の他、実際の業務での運用を強力にサポートする オリジナル機能を多数搭載しております。 。<br>書類発議や承認を取り下げる機能や決裁が完了した帳票の決裁を再度やり直す機能、ASP上でやり取りした工事書類を電子検査する事を前提にした 『電子検査ツール』がインストールなしでご利用頂けます。電子検査時の検査書類一覧等も簡単に作成できます。 現場の情報を簡単にWEBで公開し、周辺住民等への情報発信を行う現場ホームページ作成機能や、工程管理ソフト(弊社工程管理ソフト)と情報共有

システム上のスケジュールを連携させる機能 (『BeingCollaboration PM』) 、画像・コメントを携帯電話やスマートフォンからのメール送信により 投稿し複数の関係者に共有できる画像投稿掲示板機能、遠隔臨場・Web会議機能等、ユーザー様の要望から独自の機能をシステムに反映しております。 複数の企業や組織をまたがって情報共有をすることができるので、受発注者間だけでなく、外部の協力業者とのやり取りにもご利用頂けます。

 ユーザー樣専用のヘルプデスクを設置しており、専任の担当者が電話、メール等でお問い合わせを承ります。また、全国各地にある弊社営業拠点 (16拠点)からのサポート体制も整っています。

また、LGWANでもご利用いただけます。

3. サポート体制について